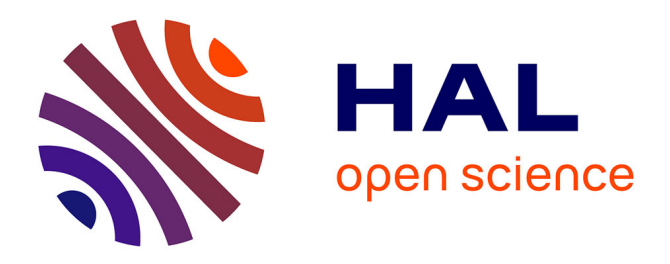

# **Proposition d'une méthodologie pour le dimensionnement de chapes ceinturées tissées 3D**

Cécile Garcia, Frédéric Laurin, Antoine Hurmane, François-Xavier Irisarri, Sylvain Leclercq, Rodrigue Desmorat

# **To cite this version:**

Cécile Garcia, Frédéric Laurin, Antoine Hurmane, François-Xavier Irisarri, Sylvain Leclercq, et al.. Proposition d'une méthodologie pour le dimensionnement de chapes ceinturées tissées 3D. Journées Nationales sur les Composites 2017, École des Ponts ParisTech (ENPC), Jun 2017, 77455 Champssur-Marne, France. hal-01621573

# **HAL Id: hal-01621573 <https://hal.science/hal-01621573>**

Submitted on 23 Oct 2017

**HAL** is a multi-disciplinary open access archive for the deposit and dissemination of scientific research documents, whether they are published or not. The documents may come from teaching and research institutions in France or abroad, or from public or private research centers.

L'archive ouverte pluridisciplinaire **HAL**, est destinée au dépôt et à la diffusion de documents scientifiques de niveau recherche, publiés ou non, émanant des établissements d'enseignement et de recherche français ou étrangers, des laboratoires publics ou privés.

# **Proposition d'une méthodologie d'identification des propriétés élastiques horsplan d'un matériau composite**

# *Proposition of a methodology for the identification of composite material out-ofplane elastic parameters*

**Cécile Garcia1,2,3 , Frédéric Laurin<sup>1</sup> , Antoine Hurmane<sup>1</sup> , François-Xavier Irisarri<sup>1</sup> , Sylvain Leclercq<sup>2</sup> , Rodrigue Desmorat<sup>3</sup>**

> 1 : DMAS, Onera 29, avenue de la division Leclerc FR-92322 Châtillon Cedex e-mail [: cecile.garcia@onera.fr](mailto:cecile.garcia@onera.fr)

2 : Safran Landing Systems, Division Trains d'atterrissage Inovel Parc Sud 78140 Vélizy-Villacoublay e-mail : [sylvain.leclercq@safrangroup.com](mailto:sylvain.leclercq@safrangroup.com)

> 3 : LMT, UMR 8535 61, avenue du président Wilson 94230 Cachan e-mail : [desmorat@lmt.ens-cachan.fr](mailto:desmorat@lmt.ens-cachan.fr)

#### **Résumé**

Dans cet article, une méthode d'identification inverse des modules de cisaillement hors-plan d'un matériau orthotrope est mise en place à partir d'essais de flexion trois points entre appuis rapprochés. La procédure est basée sur la comparaison essai/calcul des champs de déplacement et de l'effort. Une attention particulière est portée à la mise en place d'un modèle EF représentatif de l'essai afin de mener un dialogue essai/calcul précis. L'étude d'une zone réduite permet de s'affranchir de la simulation du contact permettant ainsi de limiter les coûts de calcul et de s'affranchir des problématiques de frottement et d'indentation éventuelles sous les rouleaux. L'identification est menée en établissant des surfaces de réponse des résidus en force et en déplacement. L'intérêt de cette démarche est d'une part d'éviter les minimums locaux et d'autre part d'utiliser un optimum de Pareto pour le choix du poids donné au résidu en effort par rapport au résidu en déplacement dans l'identification. La méthode est appliquée à deux stratifiés d'UD orientés l'un à  $0^{\circ}$  et l'autre à 90° afin de déterminer les couples de paramètres ( $E_{22}$ ,  $G_{23}$ ) et ( $E_{11}$ ,  $G_{13}$ ) respectivement.

#### **Abstract**

In this paper, an inverse methodology to identify out-of-plane shear parameters of an orthotropic material is performed on an InterLaminar Shear Strength (ILSS) test. The process is based on a comparison between experiment and simulation load and displacement fields. A particular attention is paid to the establishment of a representative simulation, so that a close dialog between experiment and simulation can be performed. The study of a reduced area makes it possible to get away from contact modelisation, allowing not only reasonable calculation costs but also avoiding friction problematics and eventual indentations under the rollers. The identification is leaded by establishing load- and displacement residual response surfaces. The utility of this approach is on the one hand to avoid local minimum, and on the other hand to use a Pareto optimum as a criterium for the weighting between load and displacement residuals for the identification. The methodology is conducted on two laminate composite materials with respectively a (90)<sub>8s</sub> and (0)<sub>8s</sub> lay-up so that the parameters couples (E<sub>22</sub>, G<sub>23</sub>) and (E<sub>11</sub>, G<sub>13</sub>) can be identified.

**Mots Clés :** Identification, Propriétés élastiques, Corrélation d'Images Numériques (CIN), Composite **Keywords :** Identification, Elastic properties, Digital Images Correlation (DIC), Composite

### **1. Introduction**

L'ajout d'une ceinture à un système de chapes faites dans un matériau composite tissé 3D est une solution innovante proposée par Safran. La ceinture, composée du même matériau mais orienté de telle sorte que la direction hors-plan du matériau soit radiale, permettrait d'obtenir une orientation optimale des fibres vis-à-vis de tous les modes de rupture. Ainsi, il serait possible de s'affranchir

des modes de rupture prématurés dans les assemblages, à savoir l'arrachement par cisaillement et la rupture en traction nette.

La ceinture induit cependant des états de cisaillement hors-plan, ce qui nécessite d'avoir une bonne connaissance du comportement en cisaillement hors-plan du matériau, notamment les modules de cisaillement Gi3 (avec i=1 ou 2). Or, il s'agit de paramètres matériau usuellement mal connus car il n'existe pas d'essai à la fois simple à réaliser et à interpréter mettant en jeu ces cisaillements. En effet, l'essai de torsion sur barreau **[1]**, l'essai Iosipescu **[2]** et l'essai de flexion trois points entre appuis rapprochés (ou essai ILSS pour InterLaminar Shear Strength) **[2-3]** sont les principaux essais utilisés pour générer du cisaillement hors-plan. Ces trois essais présentent des gradients de déformation, ce qui rend leur analyse complexe avec les méthodes usuelles utilisant des jauges de déformation. L'objectif de cette étude est de mettre en place une stratégie d'identification des modules de cisaillement hors-plan du composite tissé 3D Safran et, de façon plus générale, de n'importe quel composite orthotrope. Pour ce faire, l'essai de flexion trois points a été retenu en raison de sa simplicité de mise en œuvre.

Un processus d'identification par méthode inverse est nécessaire pour remonter aux grandeurs d'intérêt. Parmi les méthodologies d'identification par méthode inverse présentées dans la littérature **[4]**, on compte principalement la méthode des champs virtuels **[5]** et la méthode FEMU (Finite Element Model Updating) **[3]**. Le choix d'un champ virtuel adapté à l'essai d'ILSS n'étant pas aisé, on choisit d'implémenter une méthode basée sur la FEMU. Cependant, contrairement à la FEMU, la méthode proposée n'est pas itérative mais consiste à mettre en place un plan d'expérience pour ainsi décrire une surface de réponse.

Dans une première partie, la méthodologie est exposée. En particulier, on prendra un grand soin à réaliser des calculs représentatifs de l'essai. La procédure d'identification est ensuite exposée, puis appliquée à un composite stratifié d'unidirectionnels. En effet, pour des raisons de confidentialité, cet article ne présente pas les résultats obtenus sur le matériau tissé 3D constitutif de la chape ; la méthode reste néanmoins applicable à ce matériau.

# <span id="page-2-0"></span>**2. Méthodologie d'identification**

## 2.1 **Montage expérimental**

Le test considéré dans la procédure d'identification est l'essai ILSS (InterLaminar Shear Strength). Il s'agit d'un essai de flexion trois points entre appuis rapprochés appliqué à une plaque de courte longueur, de sorte que la contrainte de cisaillement hors-plan soit prépondérante entre le rouleau supérieur et chacun des rouleaux inférieurs. Décrit par la norme ASTM D2344, il est couramment utilisé au sein de l'industrie aéronautique afin de déterminer la contrainte d'amorçage en cisaillement hors-plan. Le principal avantage de cet essai réside dans sa simplicité de réalisation. A des fins pédagogiques, la méthodologie complète est appliquée à une plaque stratifiée constituée de 16 pris unidirectionnels à 90° en T700GC/M21. Les dimensions caractéristiques sont illustrées en Fig. 1. Le Tab.1 fournit les dimensions de l'essai utilisé pour l'illustration de la méthode.

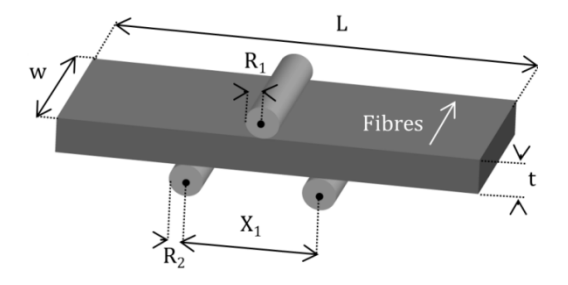

*Fig. 1. Dimensions caractéristiques de l'essai ILSS.*

#### Comptes Rendus des JNC 20 – Ecole des Ponts ParisTech – 28-30 juin 2017

| Grandeur                                             | Norme | Dimensions de l'essai |  |
|------------------------------------------------------|-------|-----------------------|--|
| Longueur $L$ (mm)                                    |       | 40,01                 |  |
| Epaisseur $t$ (mm)                                   |       | 4,23                  |  |
| Largeur $w$ (mm)                                     | 5 t   | 19,09                 |  |
| Distance inter-rouleaux $X_1$ (mm)                   | 5 t   | 20                    |  |
| Rayon rouleau supérieur R <sub>1</sub> (mm)          |       |                       |  |
| Rayon rouleaux inférieurs <b>R</b> <sub>2</sub> (mm) |       |                       |  |

*Tab. 1. Dimensions de la plaque utilisée pour illustrer la méthodologie.*

L'essai, dont on peut voir le montage en Fig. 2, est réalisé sur une machine éléctromécanique Zwick de capacité maximale 150 kN. Il est piloté en déplacement à une vitesse de 0,017 mm.s<sup>-1</sup>. La stéréo-Corrélation d'Images Numériques (CIN) est utilisée afin de mesurer les champs de déplacement sur la tranche de l'éprouvette, tout au long de l'essai. Des images sont prises à une fréquence de 0,5 Hz. L'information est traitée au moyen du logiciel commercial Vic3D. Un système d'Emission Acoustique (EA), post-traité par AEWin de la suite Mistras, est utilisé afin d'assurer le suivi de l'endommagement durant l'essai. On s'intéresse par la suite à la phase de l'essai avant apparition des premiers signaux acoustiques significatifs. Ainsi, on considère le comportement du matériau comme élastique. Enfin, un capteur de force permet de mesurer l'effort appliqué. La Fig. 3 illustre les niveaux d'efforts choisis.

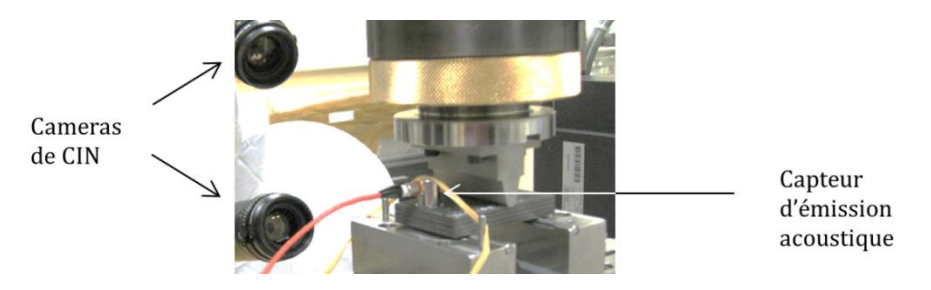

*Fig. 2. Dispositif expérimental de l'essai : montage et instrumentation.*

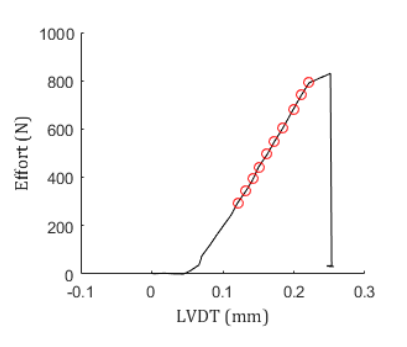

*Fig. 3. Courbe effort-déplacement expérimentale (en noir) et images choisies (ronds rouges) de sorte à ce que le comportement soit linéaire élastique.*

#### 2.2 **Mise en place d'un calcul représentatif**

La procédure d'identification nécessite un dialogue essai/calcul étroit. Pour cette raison, il est important d'établir une correspondance précise entre le repère d'essai et celui de calcul. La matrice de projection permettant de passer du repère de chaque caméra à un repère de CIN commun que l'on appellera le repère *world* étant connue et fournie par le logiciel de CIN, il s'agit d'établir la correspondance entre ce repère *world*, et le repère Eléments Finis (EF). Grâce à la calibration de CIN, on sait d'avance que les points issus des images de chacune des caméras se retrouvent dans un

plan dans le repère commun *world*. Cela nous assure alors qu'un seul couple de translation et rotation suffisent pour décrire le passage du repère *world* au repère EF.

La difficulté cependant réside dans le fait que le logiciel Vic3D n'arrive pas à corréler sur les bords de l'éprouvette : il n'est donc pas possible de comparer directement les bords extérieurs des déplacements obtenus par CIN et par le calcul. Par conséquent, les images de référence fournies par les caméras sont utilisées pour sélectionner sur chacune d'elles un masque de l'éprouvette. Après projection de ces masques en un unique masque commun dans le repère world, on peut déterminer la rotation et la translation nécessaires au passage dans le repère EF (Fig. 4). Dans la suite, les données sont exprimées dans le repère EF. Remarquons que le cas présent est un cas simple dans la mesure où seuls 4 points ont été nécessaires pour décrire le chant de la plaque ; il aurait fallu davantage de points si la plaque avait présenté une courbure initiale.

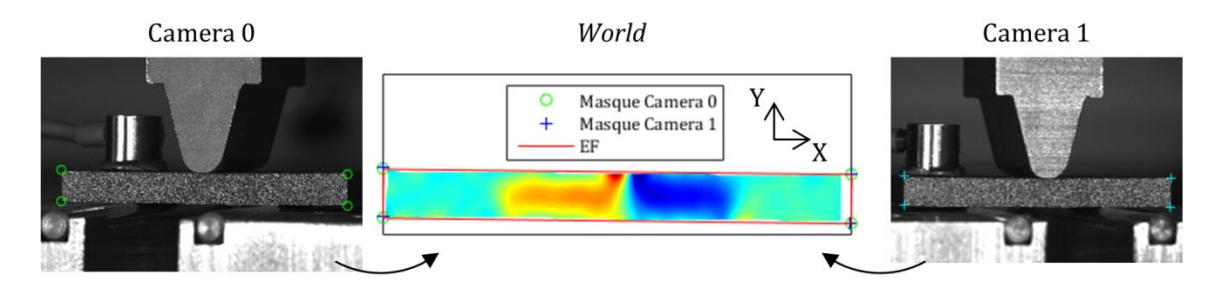

*Fig. 4. Sélection de masques dans le repère de chaque caméra (0 à gauche et 1 à droite) projetés dans le repère commun world (au milieu) afin d'établir la correspondance entre le repère CIN et le repère EF.*

On se sert également de la CIN afin de mesurer avec une meilleure précision (de l'ordre du pixel) les dimensions réelles du problème. D'une part, le masque de CIN commun précédemment établi fournit les dimensions de la plaque. D'autre part, la position des rouleaux est vérifiée. A cause des effets de perspective, il est difficile de récupérer ces informations à partir des images des différentes caméras. On utilise donc les différents champs de déformations expérimentaux pour repositionner les rouleaux. La Fig. 5 présente les positions théoriques des rouleaux et les positions corrigées au moyen des champs de déformation expérimentaux. Comme on peut le constater, le rouleau supérieur n'est pas situé à mi-distance des 2 rouleaux inférieurs, mais on observe une différence de 0,8 mm. La connaissance du réel positionnement des rouleaux permet alors de connaître la distribution de l'effort tranchant effectif dans l'ensemble de l'éprouvette (Fig. 6).

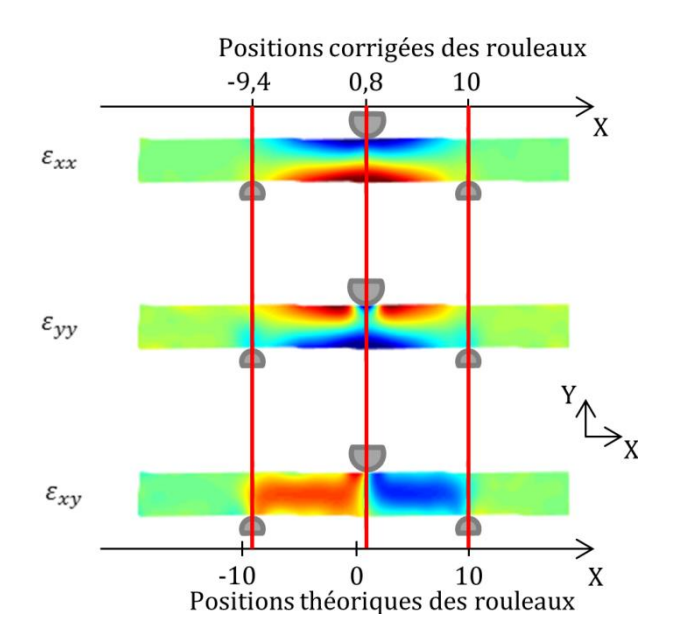

*Fig. 5. Champs de déformation expérimentaux utilisés pour corriger la position des rouleaux : les rouleaux ici représentés sont ceux dont la position a été corrigée.*

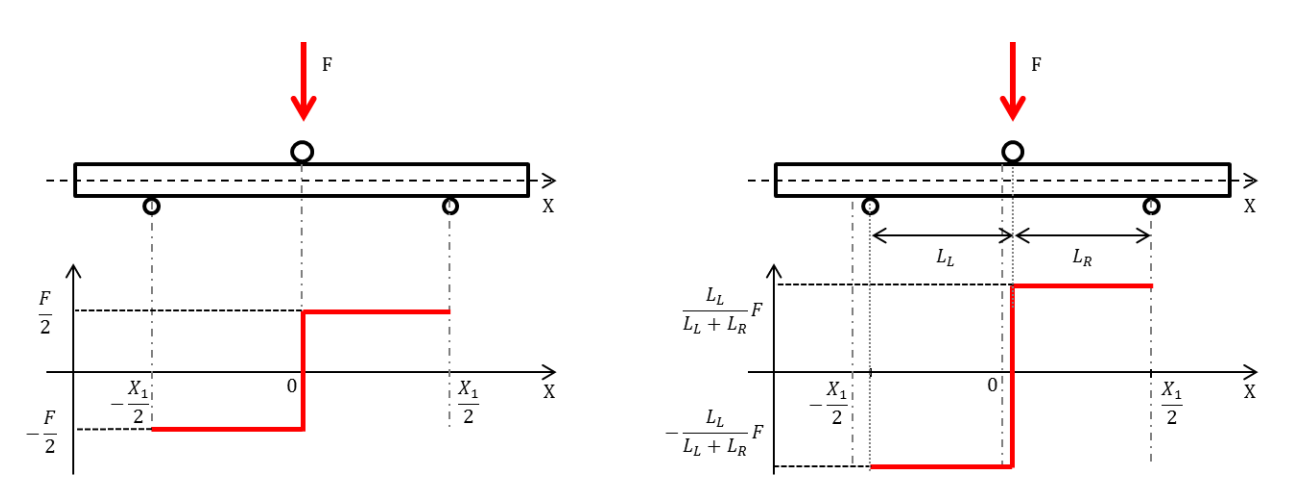

*Fig. 6. Distribution de l'effort tranchant pour un essai idéal avec les positions théoriques des rouleaux (gauche) et avec les positions corrigées des rouleaux (droite).*

On peut désormais effectuer une simulation avec des dimensions représentatives. Cependant, un problème subsiste. En effet, il est fréquent pour les essais ILSS d'observer des traces d'indentation sur la face supérieure de la plaque en contact avec le rouleau supérieur. Ce phénomène altère la qualité des champs de déplacement obtenus par CIN aux abords des rouleaux. En prenant en compte l'erreur de corrélation fournie par Vic3D, et en analysant les perturbations du champ de déformation, on considère alors une zone d'étude réduite, parallélépipédique, entre le rouleau supérieur et un rouleau inférieur. Cela fournit de surcroît d'autres avantages. En effet, non seulement la taille du problème est considérablement réduite, mais cela permet également de s'affranchir de la modélisation des contacts, ce qui est d'autant plus attrayant que la modélisation du contact est numériquement coûteuse, et que le coefficient de frottement entre la plaque et les rouleaux est *a priori* inconnu. Notons que compte tenu de la nouvelle distribution d'efforts dans la plaque établie sur la Fig. 6, il reste toujours possible d'obtenir l'effort global vu par la structure, au moyen de l'équation (Eq. 1). Dans cette équation, les grandeurs *L<sup>L</sup>* et *L<sup>R</sup>* sont explicitées sur la Fig. 6 ; *Fbord* est obtenu en sommant les réactions nodales sur l'ensemble d'un bord de la zone d'étude réduite.

$$
F = \frac{L_R + L_L}{L_L} F_{bord}
$$
 (Eq. 1)

La zone d'étude est maillée au moyen d'éléments hexaédriques linéaires à 8 nœuds. En maillant de sorte à ce qu'il y ait un élément par pli, la zone d'étude comprend seulement 2618 nœuds, soit 7854 degrés de liberté contrairement à 110 061 degrés de liberté pour le calcul complet. En ce qui concerne les conditions aux limites, on applique sur les bords gauche et droit de la zone d'étude les déplacements expérimentaux. Cela soulève néanmoins un certain nombre de difficultés. En effet, tout d'abord, les déplacements expérimentaux étant très bruités, il convient de les lisser. Ensuite, comme on peut le voir sur la Fig. 7, le logiciel Vic3D ne parvient pas à corréler les déplacements sur les bords inférieur et supérieur de l'éprouvette. Ainsi, on ne dispose pas d'information de déplacements sur toute la face. Par conséquent, pour pallier ces difficultés, les déplacements expérimentaux sont approximés sur l'ensemble de la zone d'étude. Compte tenu de la forme des champs de déplacement, on choisit pour les approximer un polynôme d'ordre 2. Fig. 8 a) illustre chacun des champs de déplacements expérimentaux sur les points de CIN et en transparence leur extrapolation sur les nœuds de la zone d'étude. On voit alors sur la Fig. 8 b) l'erreur d'extrapolation sur les points de mesure de la corrélation d'images qui est faible, y compris près des bords.

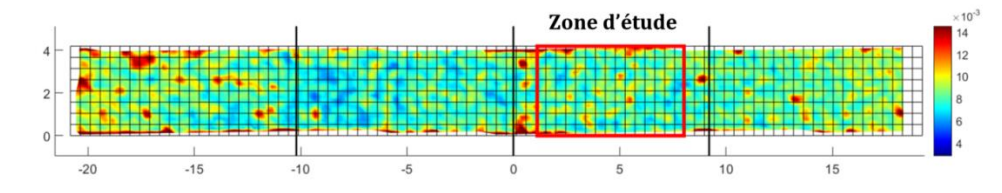

*Fig. 7. Champ d'erreur de CIN fourni par Vic3D. Encadré en rouge : zone d'étude réduite choisie. En noir : maillage du calcul EF.*

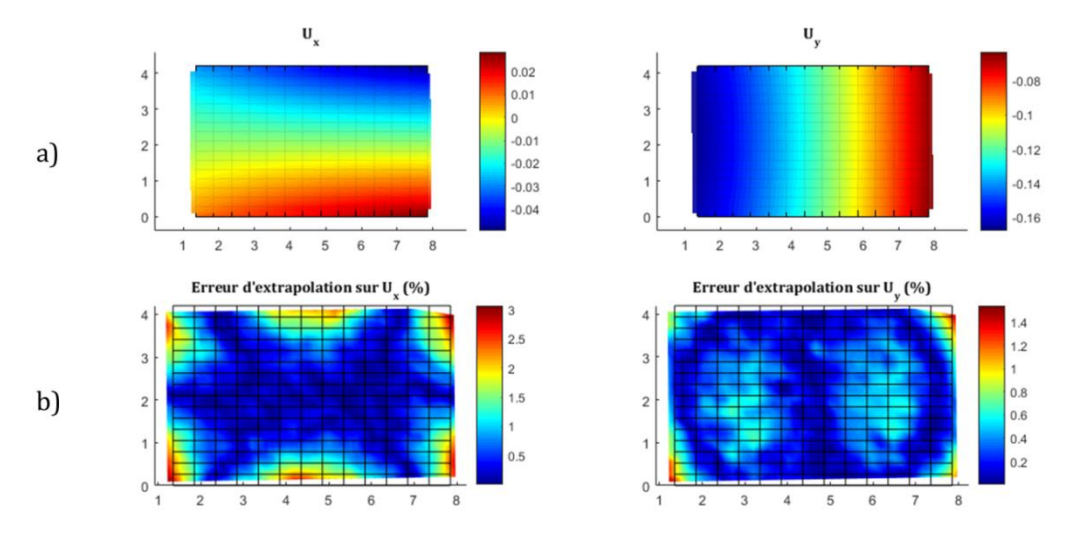

*Fig. 8. a) Champs de déplacements expérimentaux (en transparence) extrapolés sur le maillage EF de la zone d'étude (maillage noir), b) Erreur d'extrapolation des champs de déplacement (en %) sur les points de CIN.*

Pour chaque niveau d'effort choisi, les déplacements extrapolés sur les bords gauche et droit sont appliqués à la simulation. Il est cependant important de remarquer que la CIN ne donne qu'une information de surface : on ne dispose donc pas d'information expérimentale de déplacement dans l'épaisseur de l'éprouvette. Une hypothèse forte est alors réalisée et consiste à extruder les champs de déplacements dans l'ensemble de l'épaisseur.

#### 2.3 **Identification**

Comme travail préliminaire au calcul d'identification, une étude de sensibilité est effectuée. Il s'agit d'évaluer l'influence de chacun des paramètres matériau élastiques sur d'une part les champs de déplacement, et d'autre part l'effort, au moyen de différences finies (Eq. 2 et Eq. 3). Dans ces équations, *A* représente un paramètre matériau élastique ( $E_{11}$ ,  $E_{22}$ ,  $E_{33}$ ,  $G_{12}$ ,  $G_{23}$ ,  $G_{31}$ ,  $v_{12}$ ,  $v_{23}$ ,  $v_{31}$  en élasticité orthotrope); *U* est le vecteur déplacement  $\begin{pmatrix} U_x \\ U_y \end{pmatrix}$  $\begin{bmatrix} \mathcal{F}_x \\ U_y \end{bmatrix}$ . Dans la mesure où la méthode d'identification s'appuie sur la comparaison de déplacements et d'efforts pour des jeux de paramètres différents, l'étude de sensibilité permet de déterminer les paramètres élastiques qui sont potentiellement identifiables. Ceux qui s'avèrent être influents sont identifiables contrairement à ceux qui ne le sont pas.

$$
S_U^A = \frac{U^{A+\Delta A}(x, y, t) - U^A(x, y, t)}{\Delta A}
$$
 (Eq. 2)

$$
S_F^A = \frac{F^{A+\Delta A}(t) - F^A(t)}{\Delta A} * \frac{A}{F^A(t)}
$$
(Eq. 3)

L'étude de sensibilité est appliquée à la zone d'étude. Dans le cas d'un matériau orthotrope au comportement purement élastique, il s'agit de réaliser un premier calcul avec des valeurs de référence ; 9 autres calculs sont réalisés en modifiant pour chaque calcul un paramètre matériau de 1%. Il s'avère que les paramètres matériau hors-plan  $(E_{22}, G_{23})$  sont les plus influents aussi bien sur les déplacements que sur l'effort (Fig. 9). Cette configuration d'essai sera par conséquent utilisée pour déterminer les modules élastiques hors-plan  $(E_{22}, G_{23})$ .

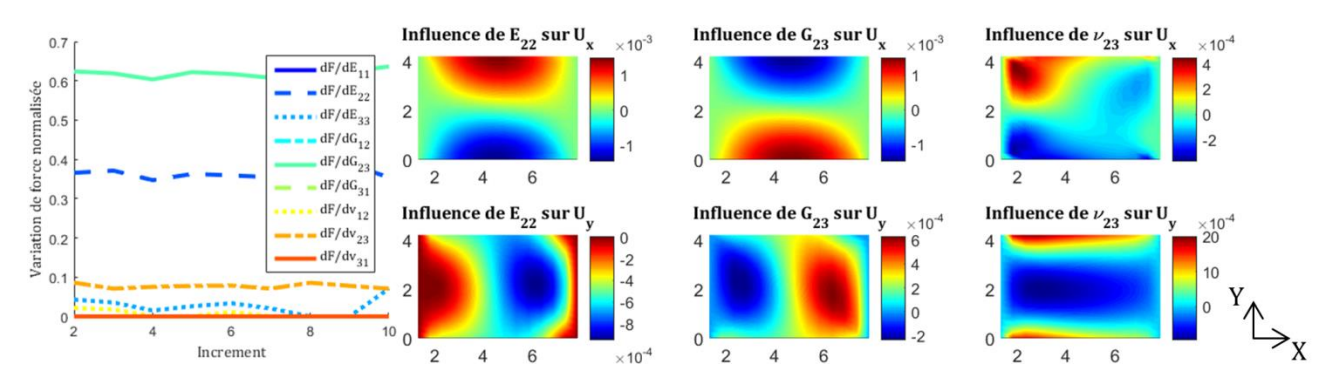

*Fig. 9: Etude de sensibilité pour un composite unidirectionnel (90)8s. Sensibilité de l'effort aux différents paramètres matériau élastiques en fonction de l'incrément de calcul (gauche), sensibilité spatiale des déplacements aux paramètres matériau élastiques (les plus influents, droite).*

Contrairement à la FEMU [6] qui est une méthode d'identification itérative basée sur une descente locale par gradients potentiellement sensible à son initialisation, la méthode proposée est basée sur la réalisation d'un plan d'expériences et l'apprentissage d'une surface de réponse sur l'ensemble du domaine de variation choisi pour les paramètres à identifier (Fig. 10). L'utilisation d'une grille et non d'une méthode à gradient présente une plus grande robustesse car la procédure n'est pas mise à mal par une non-convergence d'un calcul EF. De plus, cela limite aussi les risques d'obtenir une convergence vers un minimum local. La limitation au cadre élastique de cette étude ne nécessite pas autant de précaution, mais ainsi l'extension aux comportements non-linéaires, prévue dans un second temps, sera facilitée. Dans le cas présent, quatre cent simulations ont été réalisées avec différents paramètres matériaux générés selon une grille. Le faible coût de calcul unitaire et le petit nombre de paramètres à identifier rendent cette approche simple possible et efficace. Les calculs peuvent être distribués sur un cluster et réalisés simultanément. Le temps de calcul des 400 simulations sur un cluster de PC est de 10 minutes en les distribuant sur 4 machines. Dans des cas plus complexes avec des coûts de calcul supérieurs et un plus grand nombre de paramètres mis en jeu, des plans d'expériences plus avancés pourraient être utilisés.

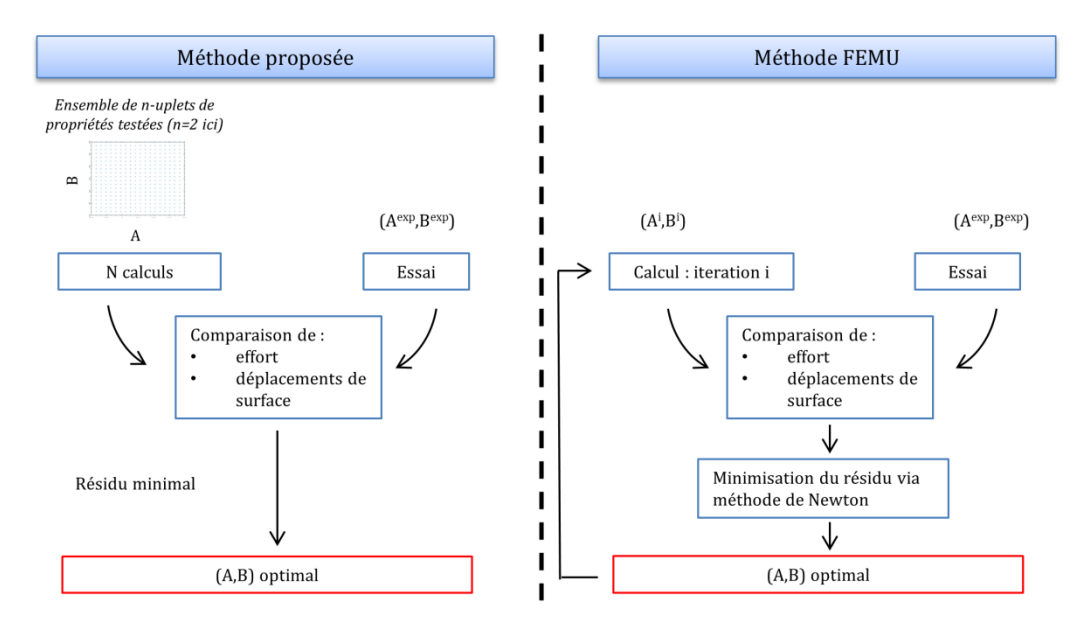

*Fig. 10 : Principe de la méthode proposée (à gauche) en comparaison de la méthode FEMU (à droite).*

Pour chaque calcul, on procède à une comparaison essai/calcul au travers de calcul de résidus *(*Fig. 11). Une originalité de la méthode, qui n'est pas possible dans le cas d'une méthode itérative, est de pondérer le résidu en effort et celui en déplacement au moyen d'un coefficient choisi de sorte à être un optimum au sens de Pareto. De cette manière, on a un excellent compromis entre l'importance donnée à l'effort et aux déplacements.

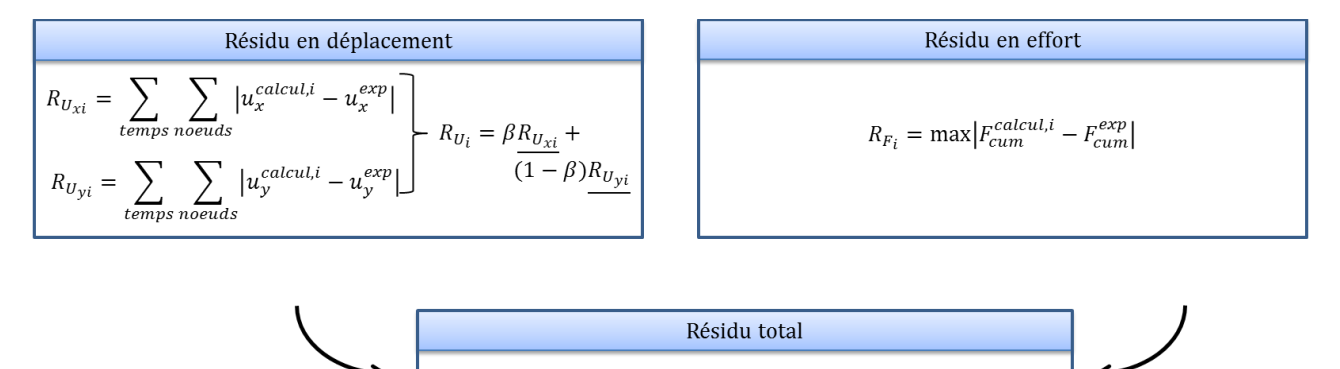

*Fig. 11 : Calcul de résidus entre l'essai et les différents calculs.*

 $R_i = \alpha R_{U_i} + (1-\alpha) R_{F_i}$ 

# **3. Résultats**

Les plaques utilisées ont été fabriquées à partir de plis unidirectionnels pré-imprégnés en T700GC/M21. Dans la section 3.1 on considère un empilement (90)<sub>8s</sub>, les fibres sont alors parallèles aux rouleaux. Ainsi, la contrainte hors-plan  $\sigma_{23}$  est prédominante dans cet essai. Et dans la section 3.2 on considère un empilement  $(0)_{8s}$ , les fibres sont alors parallèles aux rouleaux. Ainsi, la contrainte hors-plan  $\sigma_{13}$  est prédominante dans cet essai.

## 3.1 **Identification du couple**  $(E_{22}, G_{23})$

L'application de la méthode d'identification à l'essai présenté dans la partie [2](#page-2-0) permet, au vu des résultats de l'étude de sensibilité, d'obtenir le couple de paramètres (E<sub>22</sub>, G<sub>23</sub>). La Fig. 12 illustre la surface de réponse obtenue pour la discrétisation choisie. On observe la présence d'un minimum correspondant aux valeurs  $E_{22} = 11\,474\,MPa$  et  $G_{23} = 3\,580\,MPa$ . La Fig. 13 présente les résidus en déplacement et en effort du calcul optimal.

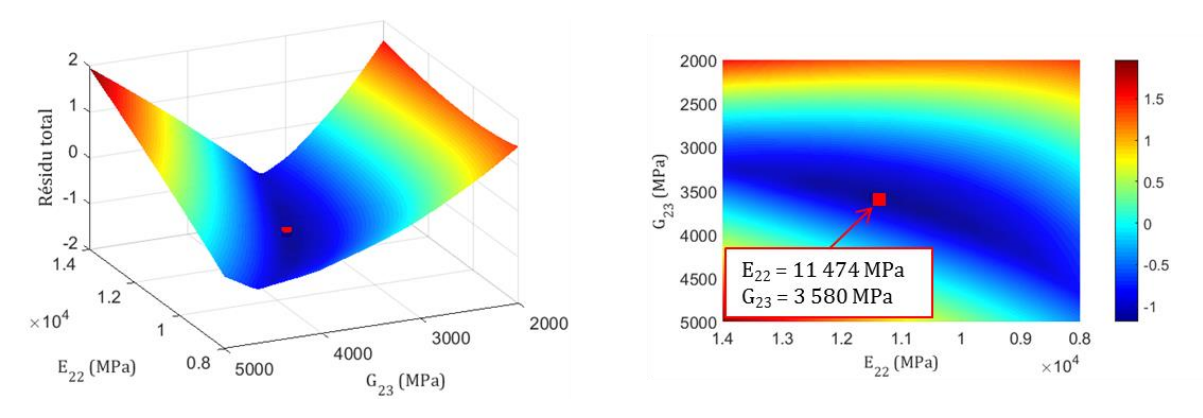

*Fig. 12 : Surface de résidu global sur la grille (E22, G23) choisie.*

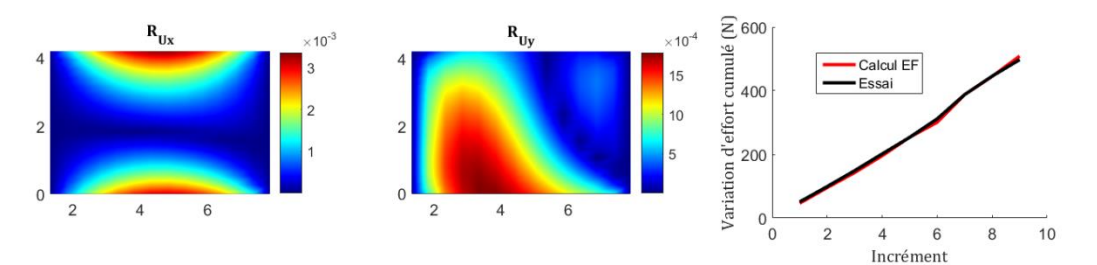

*Fig. 13 : Résidus en déplacement (RUx et RUy) pour la solution optimale ; courbe effort-temps de la solution optimale (rouge) et de l'essai (noir).*

En fonction de la pondération donnée aux résidus en déplacement et en effort, on obtient 4 identifications différentes (Tab. 2). En traçant les résidus en effort de l'ensemble des calculs en fonction des résidus en déplacement (Fig. 14), on retrouve ces identifications (points entourés en noir) qui décrivent une partie du front de Pareto (points rouges). L'identification retenue est en noir et correspond à un bon compromis entre les deux grandeurs physiques et correspond à  $\alpha = 0.2$ .

| $\alpha$       | $E_{22}$ (MPa) | $G_{23} (MPa)$ | $\alpha$ | $E_{22}$ (MPa) | $G_{23} (MPa)$ |
|----------------|----------------|----------------|----------|----------------|----------------|
| $\overline{0}$ | 11 474         | 3 5 8 0        | 0.6      | 10 5 26        | 3 4 2 1        |
| 0,1            | 11 474         | 3 5 8 0        | 0,7      | 8 0 0 0        | 2 0 0 0        |
| 0,2            | 11 474         | 3580           | 0,8      | 8 0 0 0        | 2 0 0 0        |
| 0,3            | 11 474         | 3 5 8 0        | 0.9      | 8 0 0 0        | 2 0 0 0        |
| 0,4            | 11 474         | 3 5 8 0        | 1,0      | 8 0 0 0        | 2 0 0 0        |
| 0,5            | 11 158         | 3 5 8 0        |          |                |                |

*Tab.* 2. Identification des modules ( $E_{22}$ ,  $G_{23}$ ) obtenue en fonction de la valeur du coefficient  $\alpha$ , avec en caractères gras *l'identification utilisée.*

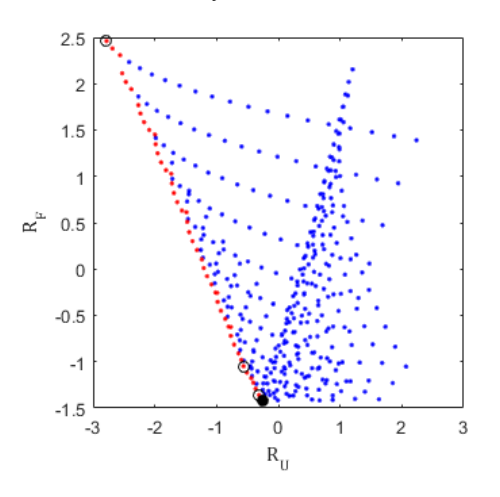

*Fig. 14 : Résidus normés en effort en fonction des résidus normés en déplacement pour l'ensemble des calculs effectués. Les points rouges représentent l'ensemble de la frontière de Pareto. Sont entourés en noir les points atteints en faisant une somme pondérée de R<sup>U</sup> et R<sup>F</sup> avec les différentes valeurs de testées. L'optimum sélectionné est en noir.*

#### 3.2 **Identification du couple (E11, G13)**

L'ensemble de la démarche a été appliquée à un essai similaire, mais avec une séquence d'empilement  $(0)_{8s}$ : les fibres sont perpendiculaires aux rouleaux. L'étude de sensibilité a alors montré que les coefficients  $(E_{11}, G_{13})$  sont prépondérants et seront identifiés.

Les résultats d'identification illustrés en Fig. 15 montrent une surface de réponse ne présentant pas d'unique minimum. On observe en effet une unique solution du module de cisaillement  $G_{13}$ ; il n'y a en revanche pas de minimum sur le module d'Young  $E_{11}$ . Ce dernier étant facilement identifiable par ailleurs au moyen d'un essai de traction, cela ne pose pas de problème majeur. Le module de cisaillement hors-plan obtenu est  $G_{13} = 2740 MPa$ . On peut observer sur la Fig. 16 les résidus en déplacement et en effort du calcul optimal.

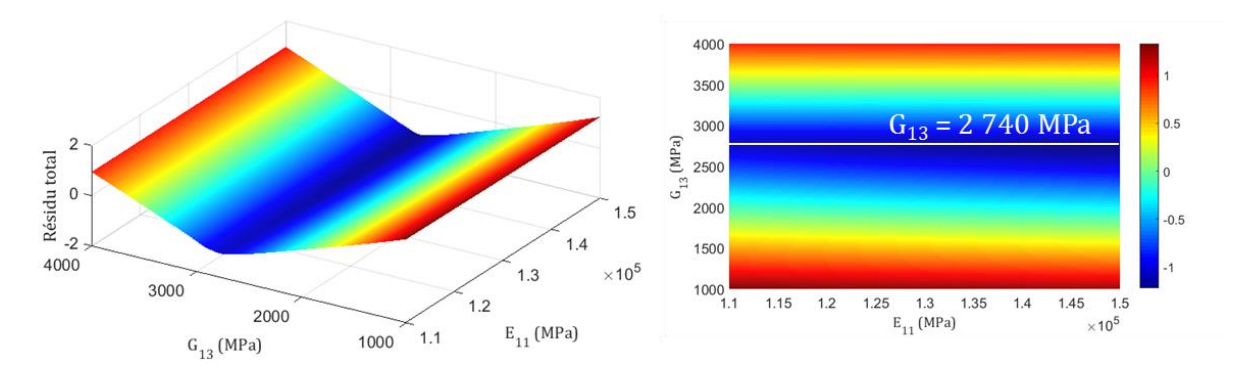

*Fig. 15 : Surface de résidu global sur la grille (E11, G13) choisie.*

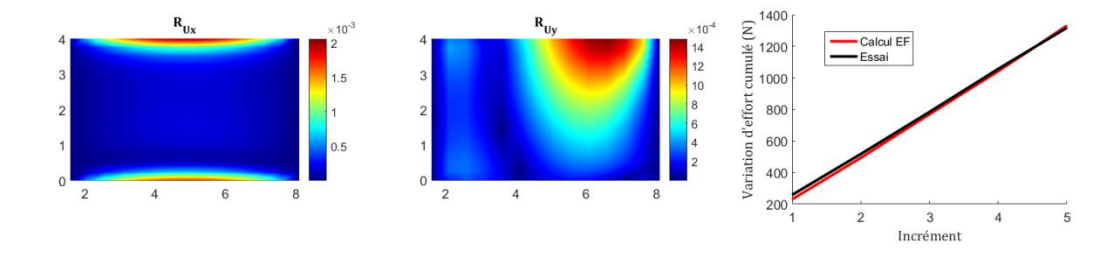

*Fig. 16 : Résidus en déplacement (RUx et RUy) pour la solution optimale ; courbe effort-temps de la solution optimale (rouge) et de l'essai (noir).*

### **4. Conclusions**

Une méthode d'identification inverse de paramètres de loi de comportement est proposée et mise en œuvre dans cet article. Cette méthode se décompose en trois étapes : (i) la mise en place d'une simulation EF aux dimensions réelles de l'essai et dont les conditions aux limites sont directement issues des données expérimentales ; (ii) la réalisation d'une étude de sensibilité des déplacements et de l'effort aux différents paramètres élastiques du matériau orthotrope, permettant de discerner ceux qui peuvent être identifiés ; (iii) l'identification des paramètres élastiques les plus influents, au moyen de la réalisation d'un plan d'expériences et de l'apprentissage d'une surface de réponse des résidus.

Dans cet article, la méthode a été appliquée dans le domaine élastique pour l'identification des modules de cisaillement hors-plan d'un stratifié de plis d'unidirectionnels, mais cet exercice a également été réalisé sur des matériaux tissés 3D à matrice organique. La méthode mise en place et appliquée sur un essai d'ILSS dans cette étude, peut aisément s'étendre à d'autres types d'essais (traction, compression, traction sur plaque trouée,…). L'application de cette méthode pour l'identification de paramètres matériau d'une loi non-linéaire est prévue.

## **Références**

- [1] N. Tableau, Z. Aboura, K. Khellil, L. Marcin, et F. Bouillon, « Accurate measurement of in-plane and out-of-plane shear moduli on 3D woven SiC-SiBC material », *Compos. Struct.*, .Vol. 172, pp. 319‑329, 2017.
- [2] A. Makeev, C. Ignatius, Y. He, et B. Shonkwiler, « A Test Method for Assessment of Shear Properties for Thick Composites », *J. Compos. Mater.*, Vol. 43, nº 25, pp. 3091-3105, 2009.
- [3] R. Gras, H. Leclerc, S. Roux, S. Otin, J. Schneider, et J.-N. Périé, « Identification of the Out-of-Plane Shear Modulus of a 3D Woven Composite », *Exp. Mech.*, Vol. 53, n<sup>o</sup> 5, pp. 719-730, 2013.
- [4] S. Avril *et al.*, « Overview of identification methods of mechanical parameters based on full-field measurements », *Exp. Mech.*, Vol. 48, n<sup>o</sup> 4, pp. 381-402, 2008.
- [5] M. Grediac, *Comptes rendus de l'Académie des sciences*, Vol. Tome 309. 1989.
- [6] F. Mathieu, H. Leclerc, F. Hild, et S. Roux, « Estimation of Elastoplastic Parameters via Weighted FEMU and Integrated-DIC », *Exp. Mech.*, Vol. 55, n<sup>o</sup> 1, pp. 105-119, 2014.